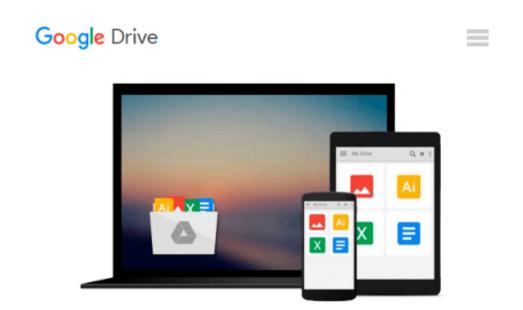

# An Introduction To Using GIS In Marine Biology (Psls)

Colin D. MacLeod

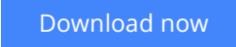

<u>Click here</u> if your download doesn"t start automatically

## An Introduction To Using GIS In Marine Biology (PsIs)

Colin D. MacLeod

#### An Introduction To Using GIS In Marine Biology (Psls) Colin D. MacLeod

This book provides a user-friendly and practical introduction to the use of Geographic Information Systems (GIS) in marine biology. Unlike most other books about using GIS, this information is specifically presented in a marine biological context. It is divided into three sections.

The first section provides just enough background information to allow you to get started with GIS without getting too bogged down in the theory behind it or making some of the most common mistakes made by beginners. It covers areas such as what GIS is, why GIS is useful in marine biology, the basics of GIS, common concepts and terms in GIS, how data are contained in a GIS, useful information about what to think about before starting a GIS project and how to break down and translate marine biological tasks into the language of GIS. This information is provided in easy-to-read and non-technical language with specific reference to its application in marine biology.

The second section, which constitutes the main body of the book, consists of a '*How To*...' reference guide for carrying out specific tasks which marine biologists are likely to need to be able to do in their everyday research using ESRI's ArcGIS®10.1 software. This information is provided in easy-to-follow instruction sets which allow you to complete each task with the minimum of reference to other parts of the book. As a result, it is designed to be dipped into, as and when needed, by both novices and more experienced marine biological GIS users who need reminding of how to do specific things from time to time, rather than to be read from start to finish.

The final section provides additional useful reference material including a guide to using extensions in ArcGIS 10.1 software, a guide to useful tools in ArcGIS 10.1 software, a brief chapter on trouble-shooting GIS projects and a glossary of common terms.

This is part of the PSLS series of books which use Task-Oriented Learning (TOL) to teach the practical application of research skills to the life sciences. This involves demonstrating how these skills can be used in the specific circumstances in which they are likely to be required rather than concentrating on teaching theoretical frameworks or on teaching skills in a generic or abstract manner. By seeing how the similar processes are used to achieve a variety of different goals within a specific field, it becomes easier for the reader to identify the general rules behind the practical application of these processes and, therefore, to transfer them to novel situations they may encounter in the future.

**<u>Download</u>** An Introduction To Using GIS In Marine Biology (Ps ...pdf</u>

**<u>Read Online An Introduction To Using GIS In Marine Biology ( ...pdf</u>** 

## Download and Read Free Online An Introduction To Using GIS In Marine Biology (Psls) Colin D. MacLeod

#### From reader reviews:

#### **Charles Settles:**

The book An Introduction To Using GIS In Marine Biology (Psls) give you a sense of feeling enjoy for your spare time. You may use to make your capable far more increase. Book can being your best friend when you getting tension or having big problem together with your subject. If you can make examining a book An Introduction To Using GIS In Marine Biology (Psls) to be your habit, you can get more advantages, like add your current capable, increase your knowledge about several or all subjects. You are able to know everything if you like open up and read a guide An Introduction To Using GIS In Marine Biology (Psls). Kinds of book are several. It means that, science reserve or encyclopedia or others. So , how do you think about this book?

#### **Bryan Jones:**

What do you consider book? It is just for students as they are still students or this for all people in the world, the actual best subject for that? Merely you can be answered for that issue above. Every person has diverse personality and hobby per other. Don't to be obligated someone or something that they don't need do that. You must know how great as well as important the book An Introduction To Using GIS In Marine Biology (Psls). All type of book is it possible to see on many sources. You can look for the internet options or other social media.

#### Larry Hayes:

Is it a person who having spare time subsequently spend it whole day through watching television programs or just laying on the bed? Do you need something new? This An Introduction To Using GIS In Marine Biology (Psls) can be the solution, oh how comes? A fresh book you know. You are consequently out of date, spending your extra time by reading in this new era is common not a nerd activity. So what these ebooks have than the others?

#### Susan Negri:

Publication is one of source of expertise. We can add our knowledge from it. Not only for students but in addition native or citizen have to have book to know the revise information of year in order to year. As we know those textbooks have many advantages. Beside most of us add our knowledge, could also bring us to around the world. By the book An Introduction To Using GIS In Marine Biology (Psls) we can get more advantage. Don't that you be creative people? To be creative person must prefer to read a book. Only choose the best book that suitable with your aim. Don't end up being doubt to change your life at this book An Introduction To Using GIS In Marine Biology (Psls). You can more inviting than now.

Download and Read Online An Introduction To Using GIS In Marine Biology (Psls) Colin D. MacLeod #875EJY06ASL

### **Read An Introduction To Using GIS In Marine Biology (Psls) by Colin D. MacLeod for online ebook**

An Introduction To Using GIS In Marine Biology (Psls) by Colin D. MacLeod Free PDF d0wnl0ad, audio books, books to read, good books to read, cheap books, good books, online books, books online, book reviews epub, read books online, books to read online, online library, greatbooks to read, PDF best books to read, top books to read An Introduction To Using GIS In Marine Biology (Psls) by Colin D. MacLeod books to read online.

# Online An Introduction To Using GIS In Marine Biology (Psls) by Colin D. MacLeod ebook PDF download

An Introduction To Using GIS In Marine Biology (Psls) by Colin D. MacLeod Doc

An Introduction To Using GIS In Marine Biology (Psls) by Colin D. MacLeod Mobipocket

An Introduction To Using GIS In Marine Biology (Psls) by Colin D. MacLeod EPub